## Zedmed Fact Sheet

## Uploading an Event Summary

*Note: These steps assume that your software is connected to the My Health Record system, the patient has a My Health Record and their individual healthcare identifier (IHI) has been validated in your system*

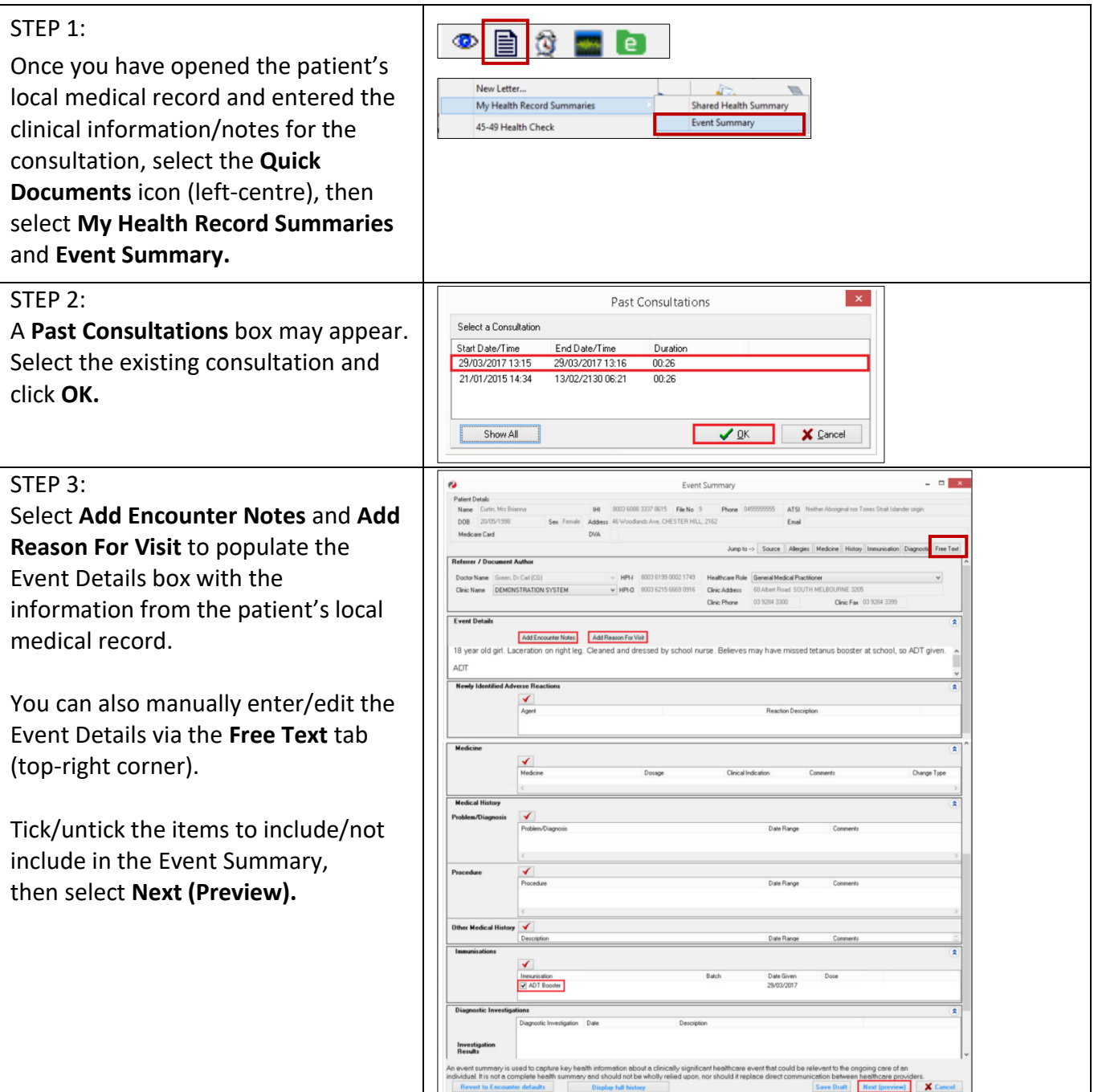

## Uploading an Event Summary continued

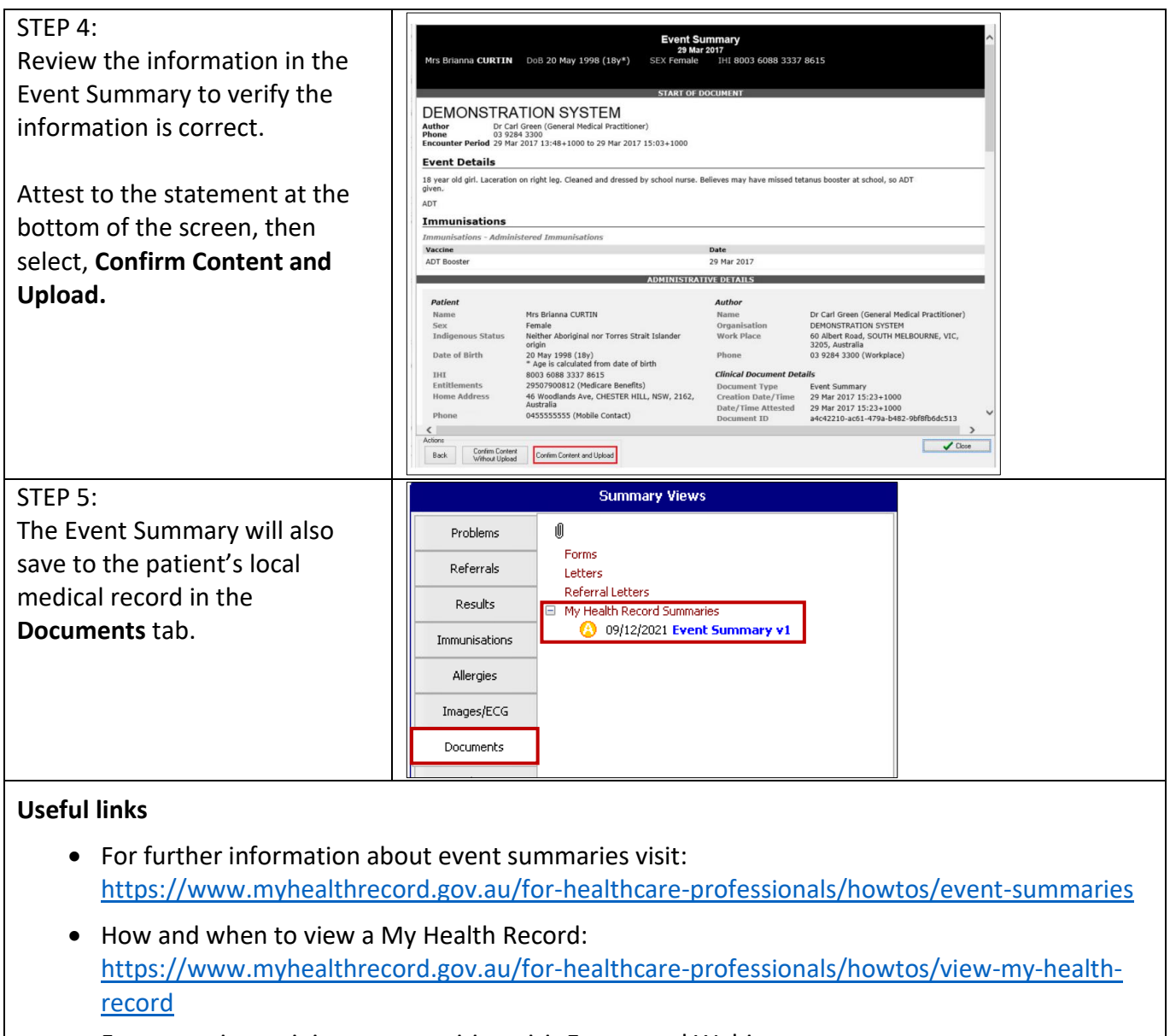

• For upcoming training opportunities, visit Events and Webinars: <https://www.digitalhealth.gov.au/newsroom/events-and-webinars>

For assistance contact the My Health Record helpline on **1800 723 471 or email help@digitalhealth.gov.au**

Uploading an Event Summary Updated: January 22 Software version: 33.11

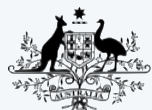

**Australian Government Australian Digital Health Agency** 

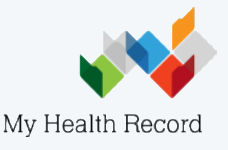